#### **МІНІСТЕРСТВО ОСВІТИ І НАУКИ УКРАЇНИ ТАВРІЙСЬКИЙ ДЕРЖАВНИЙ АГРОТЕХНОЛОГІЧНИЙ УНІВЕРСИТЕТ ІМЕНІ ДМИТРА МОТОРНОГО**

Кафедра «Комп'ютерні науки»

**ПОГОДЖЕНО**<br> **П**арант ОПП «Комп'ютерні науки» В.о. завідувача кафедри КН Гарант ОПП «Комп'ютерні науки» доц. Холодняк Ю.В. При податель доц. \_\_\_\_\_\_\_\_\_\_\_ Сергій ШАРОВ

«\_\_\_» \_\_\_\_\_\_\_\_\_\_\_\_\_ 2023 р. «\_\_\_» \_\_\_\_\_\_\_\_\_\_\_\_\_ 2023 р.

## **РОБОЧА ПРОГРАМА НАВЧАЛЬНОЇ ДИСЦИПЛІНИ**

**«Дослідження операцій»**

для здобувачів ступеня вищої освіти "Бакалавр" зі спеціальності 122 «Комп'ютерні науки» за ОПП Комп'ютерні науки (на основі повної загальної середньої освіти та ОКР «молодший спеціаліст») факультет енергетики і комп'ютерних технологій

2023– 2024 н.р.

Робоча програма «Дослідження операцій» для здобувачів ступеня вищої освіти «Бакалавр» зі спеціальності 122 «Комп'ютерні науки» за ОПП Комп'ютерні науки (на основі повної загальної середньої освіти та ОКР «Молодший спеціаліст»), факультет енергетики і комп'ютерних технологій. Запоріжжя, ТДАТУ. 11 с.

Розробник: старший викладач Зінов'єва О.Г.

Робочу програму затверджено на засіданні кафедри «Комп'ютерні науки» Протокол від № 1 від 30 серпня 2023 року В.о. завідувача кафедри КН

доцент  $\frac{f \mathcal{U}}{f}$  Сергій ШАРОВ

Схвалено методичною комісією факультету енергетики і комп'ютерних технологій зі спеціальності 122 «Комп'ютерні науки» за ОПП Комп'ютерні науки для здобувачів ступеня вищої освіти «Бакалавр» (на основі повної загальної середньої освіти та ОКР «молодший спеціаліст»)

Протокол № \_\_\_ від \_\_\_\_ \_\_\_\_\_\_\_\_\_\_\_\_\_ 2023 року

Голова, доцент \_\_\_\_\_\_\_\_\_\_\_\_\_\_\_\_\_\_ Олександр ВОВК

ТДАТУ, 2023 рік

# **1 ОПИС НАВЧАЛЬНОЇ ДИСЦИПЛІНИ**

 $\mathbf{r}$ 

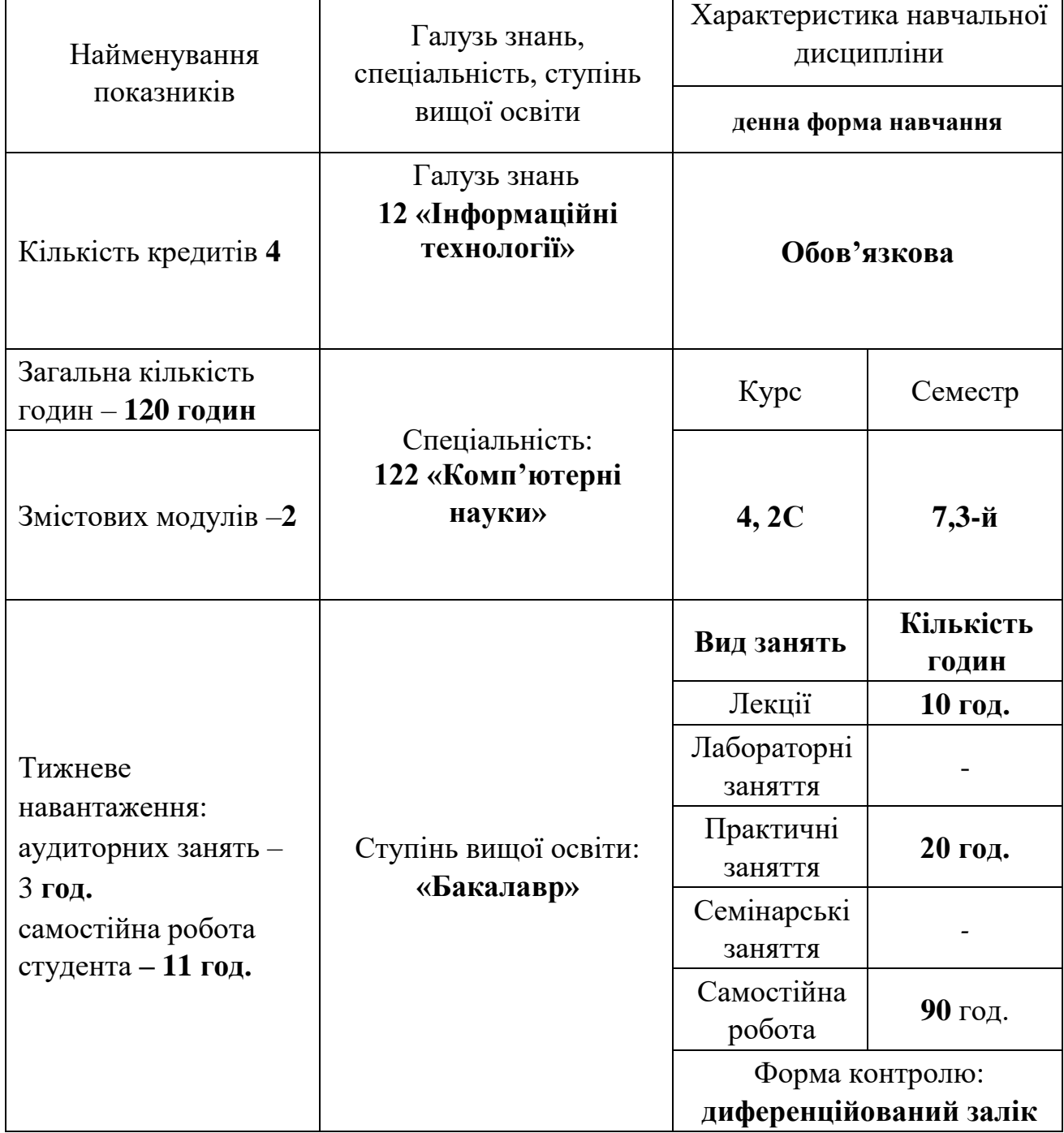

 $\overline{\phantom{a}}$ 

## **2 МЕТА ТА ЗАВДАННЯ НАВЧАЛЬНОЇ ДИСЦИПЛІНИ**

**Мета навчальної дисципліни** – сформувати системний підхід до дослідження і оптимізації різних систем та бізнес-процесів. Вивчення основ дослідження операцій та математичного програмування, їх моделей та методів, що застосовуються для кількісного обґрунтування прийняття проектних рішень та математичного моделювання бізнес-процесів

#### **Завдання навчальної дисципліни:**

- надати інформацію про основні моделі і методи розв'язання задач оптимізації лінійного програмування, дискретного програмування, опуклого програмування, нелінійного програмування, динамічного програмування;

- навчити студента володіти алгоритмами розв'язання задач лінійного програмування, дискретного програмування, опуклого програмування, нелінійного програмування, динамічного програмування;

- навчити студента застосовувати методи дослідження операцій до розв'язання практичних задач, будувати математичні оптимізаційні моделі, розв'язувати їх відповідними методами та формулювати рекомендації з практичного застосування операційних досліджень

#### **Результати навчання (з урахуванням soft skills)**:.

#### **Інтегральна компетентність**

Здатність розв'язувати складні спеціалізовані задачі та практичні проблеми у галузі комп'ютерних наук або у процесі навчання, що передбачає застосування теорій та методів інформаційних технологій і характеризується комплексністю та невизначеністю умові

#### **Загальні компетенції**

ЗК1. Здатність до абстрактного мислення, аналізу та синтезу.

ЗК2. Здатність застосовувати знання у практичних ситуаціях.

ЗК3. Знання та розуміння предметної області та розуміння професійної діяльності.

ЗК6. Здатність вчитися й оволодівати сучасними знаннями.

ЗК7. Здатність до пошуку, оброблення та аналізу інформації з різних джерел.

ЗК11. Здатність приймати обґрунтовані рішення.

ЗК12. Здатність оцінювати та забезпечувати якість виконуваних робіт.

## **Спеціальні (фахові, предметні) компетентності***.*

ФК1. Здатність до математичного формулювання та досліджування неперервних та дискретних математичних моделей, обґрунтовування вибору методів і підходів для розв'язування теоретичних і прикладних задач у галузі комп'ютерних наук, аналізу та інтерпретування

ФК5. Здатність здійснювати формалізований опис задач дослідження операцій в організаційно-технічних і соціально-економічних системах різного призначення, визначати їх оптимальні розв'язки, будувати моделі оптимального управління з урахуванням змін економічної ситуації, оптимізувати процеси управління в системах різного призначення та рівня ієрархії.

#### **Програмні результати навчання**:

РН3. Використовувати знання закономірностей випадкових явищ, їх властивостей та операцій над ними, моделей випадкових процесів та сучасних програмних середовищ для розв'язування задач статистичної обробки даних і побудови прогнозних моделей

РН7. Розуміти принципи моделювання організаційно-технічних систем і операцій; використовувати методи дослідження операцій, розв'язання одно- та багатокритеріальних оптимізаційних задач лінійного, цілочисельного, нелінійного, стохастичного програмування

#### **Soft skills:**

- **комунікативні навички:** письмове, вербальне й невербальне спілкування; уміння грамотно спілкуватися по e-mail; вести суперечки і відстоювати свою позицію, спілкування в конфліктній ситуації; навички створення, керування й побудови відносин у команді;

- **уміння виступати привселюдно:** навички, необхідні для виступів на публіці; проводити презентації;

- **керування часом:** уміння справлятися із завданнями вчасно;

- **гнучкість і адаптивність:** гнучкість, адаптивність і здатність мінятися; уміння аналізувати ситуацію, орієнтування на вирішення проблем;

- **лідерські якості:** уміння спокійне працювати в напруженому середовищі; уміння ухвалювати рішення; уміння встановлювати мету, планувати;

- **особисті якості:** креативне й критичне мислення; етичність, чесність, терпіння, повага до колег.

**Міждисциплінарні зв'язки з урахуванням структурно-логічної схеми ОПП «Комп'ютерні науки»**.

Перелік навчальних дисциплін, знання з яких потрібні для вивчення освітньої компоненти ДО: «Чисельні методи в інформатиці».

Перелік навчальних дисциплін, вивчення яких у подальшому базується на матеріалі освітньої компоненти ДО: «Теорія прийняття рішень»

## **3 ПРОГРАМА НАВЧАЛЬНОЇ ДИСЦИПЛІНИ**

## **Змістовий модуль 1**. *Задачі лінійного програмування*

## **Тема 1 Математичні моделі задач лінійного програмування**.[1, 3, 4]

- 1. [Дослідження операцій: що це таке.](http://op.tsatu.edu.ua/mod/book/view.php?id=2702#_Toc46485129)
	- 1.1 [Моделі дослідження операцій](http://op.tsatu.edu.ua/mod/book/view.php?id=2702#_Toc46485130)
	- 1.2 [Методологія дослідження операцій](http://op.tsatu.edu.ua/mod/book/view.php?id=2702#_Toc46485131)
- 2. [Математичні моделі задач лінійного програмування](http://op.tsatu.edu.ua/mod/book/view.php?id=2702#_Toc46485132)
	- 2.1 [Класифікація задач математичного програмування](http://op.tsatu.edu.ua/mod/book/view.php?id=2702#_Toc46485133)
	- 2.2 [Властивості основної задачі лінійного програмування](http://op.tsatu.edu.ua/mod/book/view.php?id=2702#_Toc46485134)
- 3. [Графічний метод розв'язання задачі лінійного програмування](http://op.tsatu.edu.ua/mod/book/view.php?id=2702#_Toc46485135)
	- 3.1 [Геометрична інтерпретація задачі лінійного програмування](http://op.tsatu.edu.ua/mod/book/view.php?id=2702#_Toc46485136)
- 3.2 [Розв'язання задачі лінійного програмування графічним методом](http://op.tsatu.edu.ua/mod/book/view.php?id=2702#_Toc46485137)  [в програмному середовищі MAPLE](http://op.tsatu.edu.ua/mod/book/view.php?id=2702#_Toc46485137)

## **Тема 2 Симплекс-метод розв'язання задач лінійного програмування**. [1, 2, 3, 4]

- 1 [Основна ідея симплекс-методу](http://op.tsatu.edu.ua/mod/book/view.php?id=2707#_Toc46488945)
	- 1.1 [Алгоритм симплекс-методу](http://op.tsatu.edu.ua/mod/book/view.php?id=2707#_Toc46488946)
- 1.2 [Розв'язання задачі лінійного програмування симплекс-методом](http://op.tsatu.edu.ua/mod/book/view.php?id=2707#_Toc46488947)  [в програмному середовищі Maple](http://op.tsatu.edu.ua/mod/book/view.php?id=2707#_Toc46488947)

2. [Метод штучного базису](http://op.tsatu.edu.ua/mod/book/view.php?id=2707#_Toc46488948)

- 2.1 [Ідея модифікованого симплекс-методу](http://op.tsatu.edu.ua/mod/book/view.php?id=2707#_Toc46488949)
- 2.2 [Алгоритм модифікованого симплекс-методу](http://op.tsatu.edu.ua/mod/book/view.php?id=2707#_Toc46488950)
- 2.3 [Розв'язання задачі лінійного програмування методом штучного](http://op.tsatu.edu.ua/mod/book/view.php?id=2707#_Toc46488951)  [базису в програмному середовищі MAPLE](http://op.tsatu.edu.ua/mod/book/view.php?id=2707#_Toc46488951)

## **Тема 3Двоїста задача лінійного програмування**.[1, 2, 3, 4]

- 1. [Постановка задачі](http://op.tsatu.edu.ua/mod/book/view.php?id=2711#_Toc46490991)
- 2. [Правила побудови двоїстої задачі](http://op.tsatu.edu.ua/mod/book/view.php?id=2711#_Toc46490992)
- 3. [Зв'язок між розв'язками прямої та двоїстої задач](http://op.tsatu.edu.ua/mod/book/view.php?id=2711#_Toc46490993)
- 4. [Знаходження розв'язку двоїстих задач](http://op.tsatu.edu.ua/mod/book/view.php?id=2711#_Toc46490994)
- 5. [Економічна інтерпретація пари двоїстих задач](http://op.tsatu.edu.ua/mod/book/view.php?id=2711#_Toc46490995)
- 6 [Геометрична інтерпретація двоїстих задач](http://op.tsatu.edu.ua/mod/book/view.php?id=2711#_Toc46490996)
- 7 [Розв'язання двоїстої задачі лінійного програмування в](http://op.tsatu.edu.ua/mod/book/view.php?id=2711#_Toc46490997) [програмному](http://op.tsatu.edu.ua/mod/book/view.php?id=2711#_Toc46490997)  [середовищі MAPLE](http://op.tsatu.edu.ua/mod/book/view.php?id=2711#_Toc46490997)
- 8 [Двоїстий симплекс-метод](http://op.tsatu.edu.ua/mod/book/view.php?id=2711#_Toc46490998)

## **Змістовий модуль 2** *Спеціальні задачі лінійного програмування. Нелінійне програмування*

## **Тема 4 Транспортна задача.**[1, 2, 3, 4]

1. [Транспортна задача в матричній постановці](http://op.tsatu.edu.ua/mod/book/view.php?id=2716#_Toc46494637) [Постановка задачі](http://op.tsatu.edu.ua/mod/book/view.php?id=2716#_Toc46494638)

1.1 [Метод північно-західного кута](http://op.tsatu.edu.ua/mod/book/view.php?id=2716#_Toc46494639)

1.2 [Метод мінімального елемента](http://op.tsatu.edu.ua/mod/book/view.php?id=2716#_Toc46494640)

1.3 [Алгоритм методу потенціалів](http://op.tsatu.edu.ua/mod/book/view.php?id=2716#_Toc46494641)

1.4 [Розв'язання транспортної задачі в матричній постановці в](http://op.tsatu.edu.ua/mod/book/view.php?id=2716#_Toc46494642)  [програмному середовищі](http://op.tsatu.edu.ua/mod/book/view.php?id=2716#_Toc46494642) [MAPLE](http://op.tsatu.edu.ua/mod/book/view.php?id=2716#_Toc46494642)

2. [Транспортна задача в сітьовій постановці](http://op.tsatu.edu.ua/mod/book/view.php?id=2716#_Toc46494643)

2.1 [Постановка задачі](http://op.tsatu.edu.ua/mod/book/view.php?id=2716#_Toc46494644)

2.2 [Побудова базисного плану](http://op.tsatu.edu.ua/mod/book/view.php?id=2716#_Toc46494645)

2[.3.Перевірка плану на оптимальність](http://op.tsatu.edu.ua/mod/book/view.php?id=2716#_Toc46494646)

2.4. [Побудова нового плану](http://op.tsatu.edu.ua/mod/book/view.php?id=2716#_Toc46494647)

2.5. [Розв'язання транспортної задачі в сітьовій постановці в програмному](http://op.tsatu.edu.ua/mod/book/view.php?id=2716#_Toc46494648)  [середовищі](http://op.tsatu.edu.ua/mod/book/view.php?id=2716#_Toc46494648) [MAPLE](http://op.tsatu.edu.ua/mod/book/view.php?id=2716#_Toc46494648)

## **Тема 5 Задачі нелінійного програмування**.[1, 2, 4]

1 [Постановка задачі нелінійного програмування](http://op.tsatu.edu.ua/mod/book/view.php?id=3099#_Toc47101190)

2 [Розв'язання задачі нелінійного програмування в програмному](http://op.tsatu.edu.ua/mod/book/view.php?id=3099#_Toc47101191)  [середовищі](http://op.tsatu.edu.ua/mod/book/view.php?id=3099#_Toc47101191) [MAPLE](http://op.tsatu.edu.ua/mod/book/view.php?id=3099#_Toc47101191)

3 [Метод множників Лагранжа](http://op.tsatu.edu.ua/mod/book/view.php?id=3099#_Toc47101192)

3.1 [Алгоритм методу множників Лагранжа](http://op.tsatu.edu.ua/mod/book/view.php?id=3099#_Toc47101193)

- 3.2 [Розв'язання задачі методом множників Лагранжа в програмному](http://op.tsatu.edu.ua/mod/book/view.php?id=3099#_Toc47101194)  [середовищі](http://op.tsatu.edu.ua/mod/book/view.php?id=3099#_Toc47101194) [MAPLE](http://op.tsatu.edu.ua/mod/book/view.php?id=3099#_Toc47101194)
- 4 [Квадратичне програмування](http://op.tsatu.edu.ua/mod/book/view.php?id=3099#_Toc47101195)

# 3. **СТРУКТУРА НАВЧАЛЬНОЇ ДИСЦИПЛІНИ**

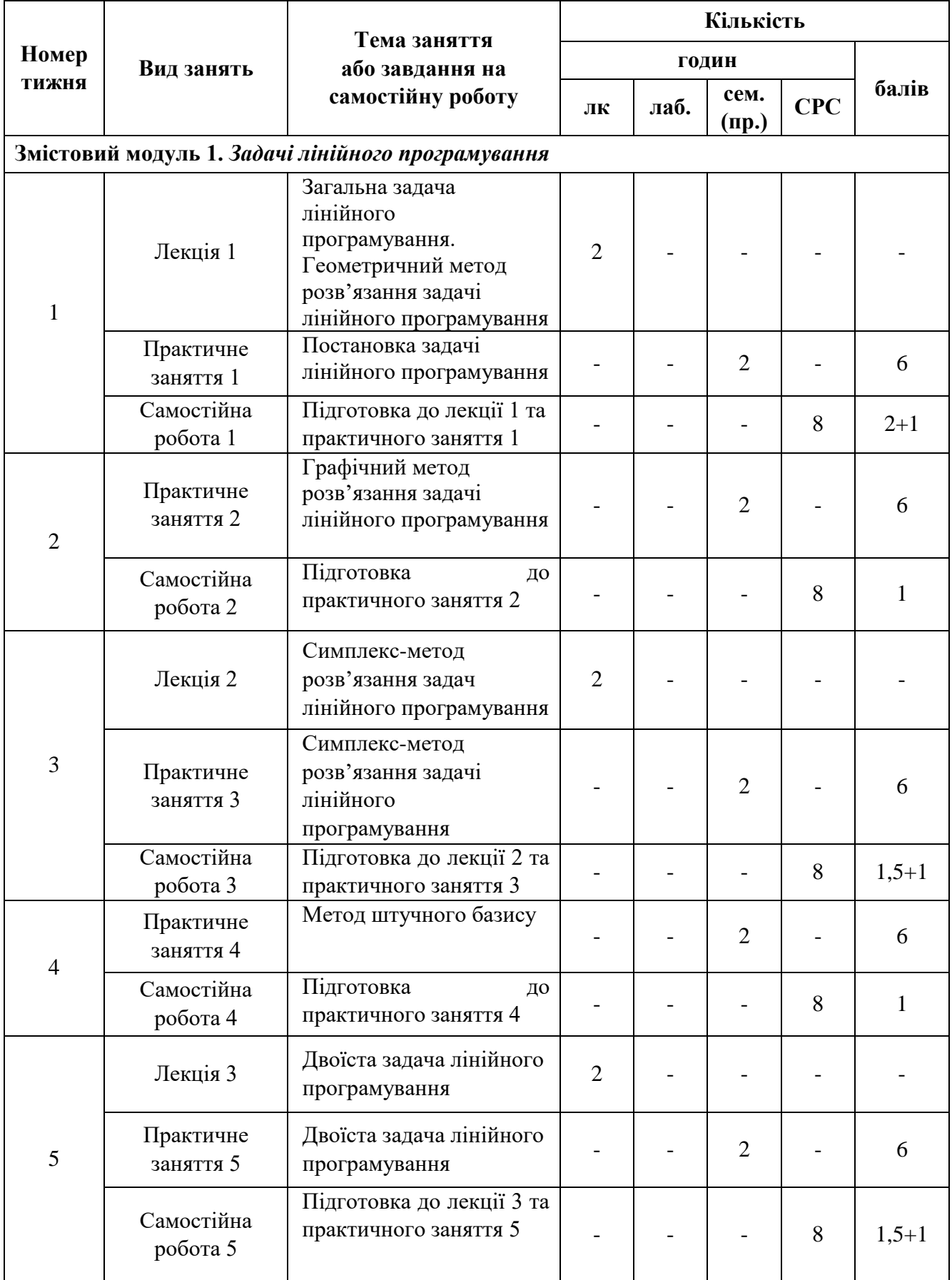

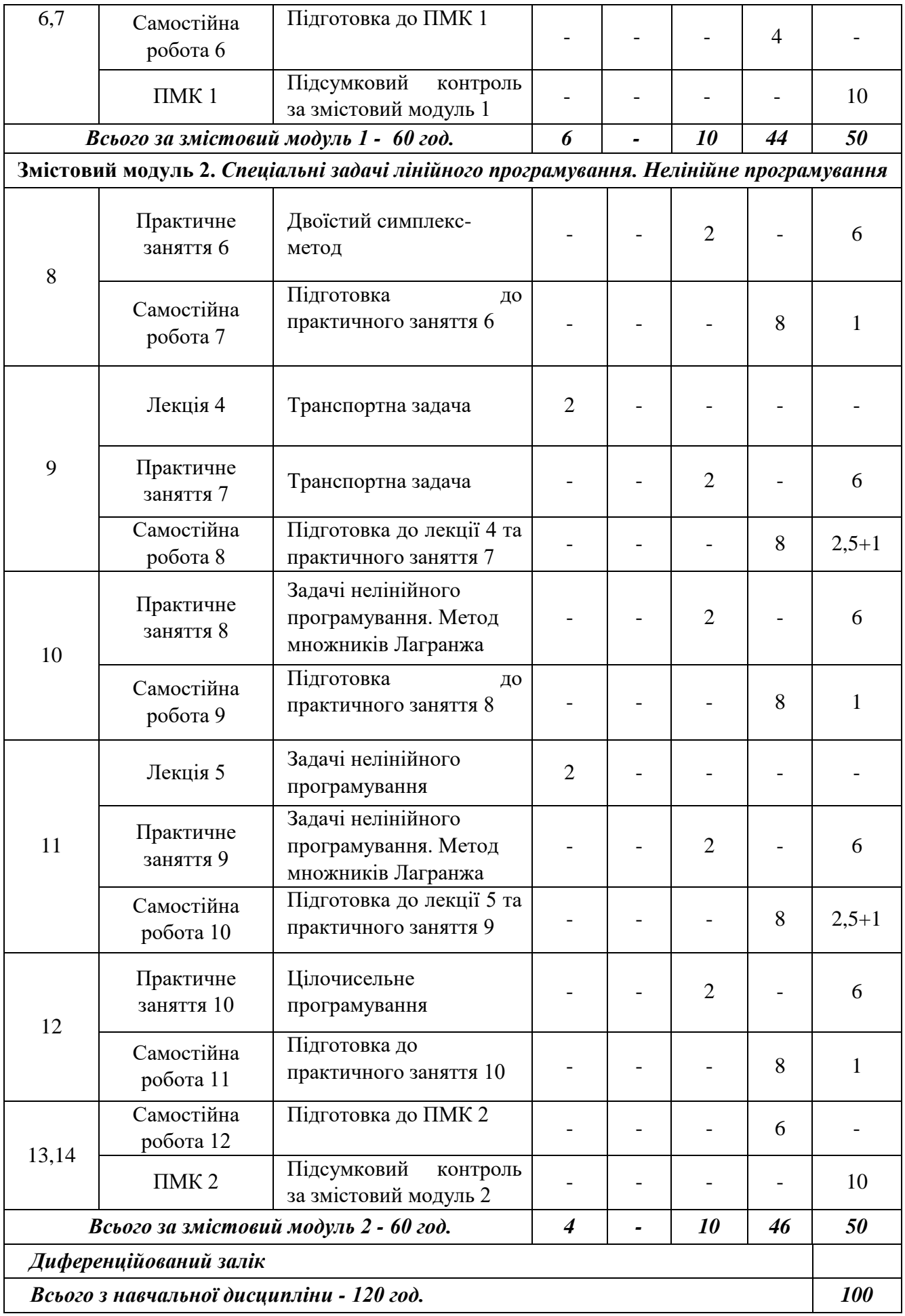

## **5. ПЕРЕЛІК ПИТАНЬ, ЩО ВИНОСЯТЬСЯ НА ПІДСУМКОВІ МОДУЛЬНІ КОНТРОЛІ**

## *Підсумковий модульний контроль 1*

- 1. Математична модель задачі дослідження операцій
- 2. Постанова задачі лінійного програмування
- 3. Еквівалентні форми ЗЛП: загальна, стандартна, канонічна
- 4. Розв'язання геометричного методу. Поняття ліній рівня і градієнта
- 5. Розв'язання задачі лінійного програмування симплекс-методом
- 6. Поняття базису; базисного рішення; базисних змінних
- 7. Додаткові змінні, їх сутність
- 8. Допустимий, опорний і оптимальний плани; вироджений і невироджений план
- 9. Розв'язання задачі лінійного програмування методом штучного базису
- 10. Штучні змінні і штучна цільова функція
- 11. Теорія двоїстості. Основні теореми двоїстості.
- 12. Побудова двоїстоії пари задач
- 13. Розв'язання двоїстої задачі лінійного програмування
- 14. Розв'язання задачі двоїстим симплекс-методом
- 15. Особливості двоїстого симплекс-методу

## *Підсумковий модульний контроль 1*

- 1. Побудова моделі транспортної задачі.
- 2. Перетворення відкритої моделі в закриту
- 3. Перетворення відкритої моделі в закриту
- 4. Методи побудови первісних опорних планів
- 5. Поняття циклу у транспортній задачі
- 6. Розв'язання транспортної задачі методом потенціалів
- 7. Нелінійні задачі оптимізації
- 8. Безумовна задача оптимізації. Знаходження оптимуму в задачах безумовної оптимізації.
- 9. Задачі умовної нелінійної оптимізації.
- 10.Розв'язання задачі нелінійної оптимізації методом множників Лагранжа.
- 11.Задачі квадратичного програмування. Теорема Куна-Такера.
- 12.Розв'язання задачі квадратичного програмування
- 13.Постанова і розв'язання задачі цілочисельного програмування.
- 14.Модель задачі динамічного програмування. Принцип Белмана.
- 15.Розв'язання задачі динамічного програмування

### **6 МЕТОДИ НАВЧАННЯ**

Методи навчання, які використовуються в процесі проведення лекційних та практичних занять з навчальної дисципліни ДО: лекції з використанням мультимедійних презентацій та проблемного викладання, робота в групах, розв'язування ситуаційних завдань, кейсів

### **7 РЕКОМЕНДОВАНА ЛІТЕРАТУРА**

#### **Базова**

- 1 Жильцов О. Б., Кулян В. Р., Юнькова О. О. Математичне програмування з елементами інформаційних технологій: навч. посібник для студ. вищ. навч. закл.; за ред. О. О. Юнькової . Київ: МАУП, 2006. 184 с.
- 2 Меньшикова О. В., Чмир О. Ю., Карабан О. О. Дослідження операцій: навчальний посібник. Львів : ЛДУ БЖД, 2019. 196 с.
- 3 Катренко А. В. Дослідження операцій: підручник: затверджено МОН України. Львів :Магнолія, 2020. 352 с**.**
- 4 Малкіна В. М., Зінов'єва О.Г., Мірошниченко М.Ю. Дослідження операцій: навч. Посібник. Мелітополь: Люкс, 2020. 201 с.

#### **Допоміжна**

- 5 Кучма М. І. Математичне програмування: приклади і задачі: навч. посібник: гриф надано МОН України. Львів : Новий Світ, 2008. 344 с
- 6 Taha, Hamdy A., "Operations Research: An Introduction", Pearson, 10th Edition, 2016
- 7 Ларіонов Ю.І., Левикін В.М., Хажмурадов М.А. Дослідження операцій в інформаційних системах.-Харків.: Компанія СМІТ, 2005.-364 с
- 8 Математичні методи оптимізації: навч. посібн./ В.М. Синєглазов, О. А. Зеленков, Ш. І. Аскеров. Нац. Авіаційний ун-т. Київ.: Освіта України, 2018. 329 с.

## **8 ІНФОРМАЦІЙНІ РЕСУРСИ**

- 1. Освітній портал ТДАТУ:<http://op.tsatu.edu.ua/course/view.php?id=774>
- 2. Наукова бібліотека ТДАТУ:<http://www.tsatu.edu.ua/biblioteka/>
- 4. Сайт кафедри КН <http://www.tsatu.edu.ua/kn/course/doslidzhennja-operacij/>